CS 635 Advanced Object-Oriented Design & Programming Fall Semester, 2022 Doc 10 State, Visitor Sept 27, 2022

Copyright ©, All rights reserved. 2022 SDSU & Roger Whitney, 5500 Campanile Drive, San Diego, CA 92182-7700 USA. OpenContent [\(http://www.opencontent.org/opl.shtml](http://www.opencontent.org/opl.shtml)) license defines the copyright on this document.

The Rule of Three

If you can not think of three things that might go wrong with your plans (or software design), there is something wrong with your thinking

Gerald M. Weinberg

### **State**

#### **State Pattern**

Allow an object to alter its behavior when its internal state changes

The object will appear to change it class

#### **Structure**

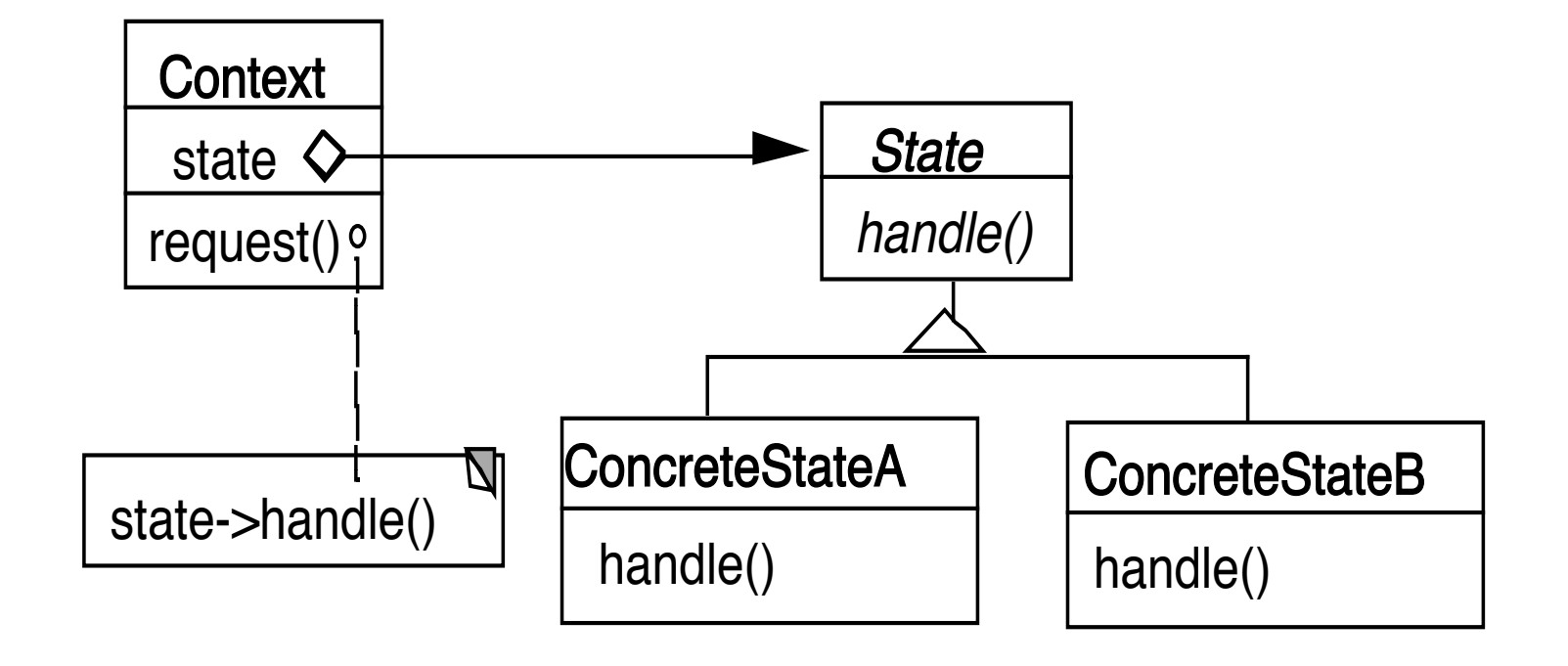

#### **Grade Program**

**Operations** View assignment dates Log in View grades Post grades

**States** Not logged in View dates, Log in Invalid operations View & post grades

Logged in - student View dates & grades Invalid operations Post grades, log in

Logged in - instructor View dates & grades, post grades Invalid operations log in

```
public class Grader {
 static final int NOT_LOGGED_IN = 0;
 static final int STUDENT = 1;
 static final int INSTRUCTOR = 2;
 int state = NOT_LOGGED_IN;
```

```
public viewGrades() {
 if (state == NOT_LOGGED_IN) 
   redirectToLogin();
 if (state == STUDENT) 
   showStudentGrade();
 if (state == INSTRUCTOR)
   showAllGrades();
}
```

```
public postGrades() {
 if (state == NOT_LOGGED_IN) 
   redirectToLogin();
 if (state == STUDENT) 
   showError();
 if (state == INSTRUCTOR)
   getGradeFile();
```
}

7

}

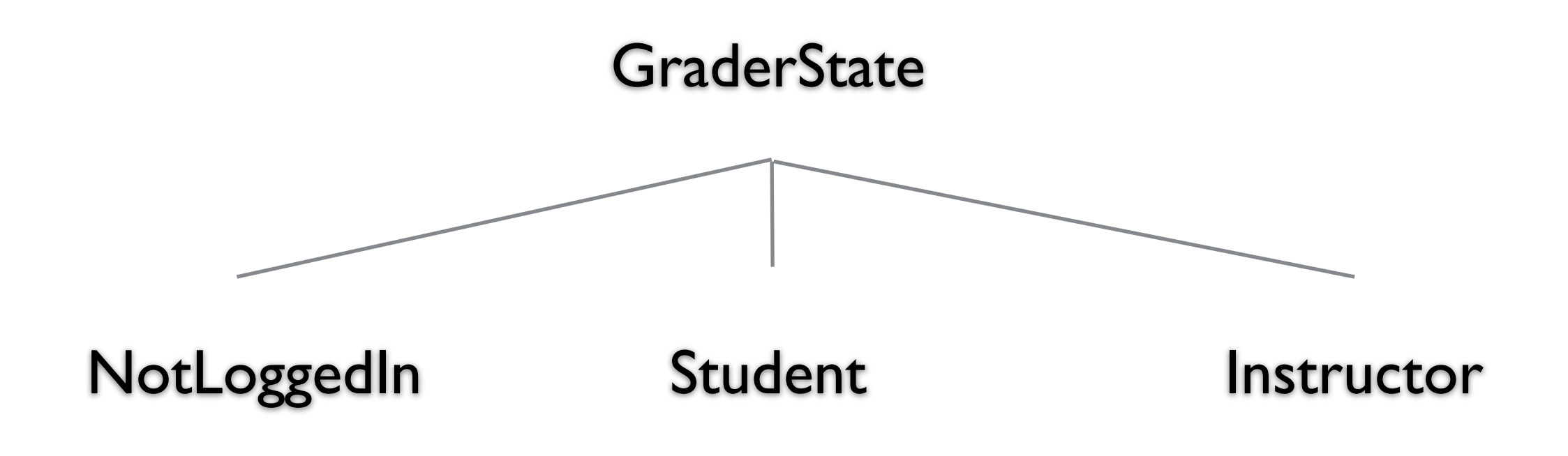

```
public class GraderState {
 public GraderState login() {...}
 public GraderState viewGrades() {}
 public GraderState postGrades() {}
}
```

```
public class Grader {
 GraderState state = new NotLoggedIn();
```

```
public void login() {
  state = state.login();
```

```
}
```
}

```
public viewGrades() {
 state = state.viewGrades();
}
```
public class Student : GraderState { public GraderState login() { displayError(); // already login return self;

}

public GraderState viewGrades() { fetchStudentsGrades(); display

}

}

}

public GraderState postGrades() { logStudentAttempt(); displayError(); return this;

### **Who defines state Transitions - Context**

```
class Context {
  private AbstractState state = new StartState();
```

```
public Bar foo(int x) {
  int result = state.foo(x);
  if (someConditionHolds() )
     state = nextState();
  return result;
  }
```
#### **Who defines state Transitions - States**

```
class Context {
  private AbstractState state = new StartState();
```

```
public void foo(int x) {
  state = state.foo(x);
  }
```
What if foo returns a value?

### **Who defines state Transitions - States**

```
class Context {
  private AbstractState state = new StartState();
```

```
public int foo(int x) {
  return state.foo(x, this);
  }
```

```
protected void setState(AbstractState newState) {
 state = newState;
```
}

### **Sharing State Objects**

Stateless state State objects without fields Can be shared by multiple contexts

Can store date in context and pass as arguments

Large number of state transitions can be expensive

Only create state once & reuse same object

### **State Verses Strategy**

Rate of Change

**Strategy**

Context usually contains just one strategy object

#### **State**

Context often changes state objects

## **State Verses Strategy**

Exposure of Change

#### **Strategy**

Strategies all do the same thing

Client do not see change in behavior of Context

#### **State**

States act differently

Client see the change in behavior

## **Changing Class - No Need for Context**

Language Dependent Feature Smalltalk & Lisp

class Truthful extends Oracle {

```
public boolean foo(int x) {
  int result = state.foo(x);
  this.changeClassTo(Random);
  return result;
```

```
}
```
## **Java/C++/C# Example - Single Dispatch**

```
public class Bar {
  public foo(Parent x) {
     return "Parent";
   }
  public foo(Child x) {
      return "Child";
   }
}
public class Parent {
}
public class Child extends Parent {
}
```
Bar test = new Bar();

Parent  $x = new Parent()$ ; test.foo(x);

 $x = new Child()$ ; test.foo(x);

Parent

Parent

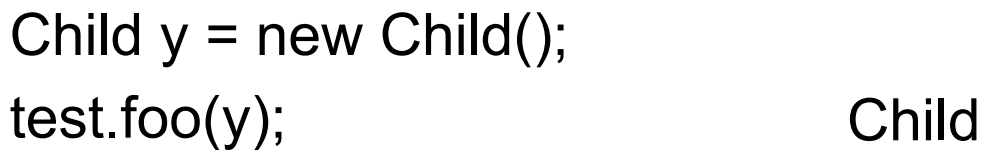

Actual type of foo's argument is not used Just the declared type

Only runtime selection(dispatch) is on type actual type of receive of method

## **Multiple Dispatch - Julia**

foo(a::Integer,b::Integer) = "Integer,Integer" foo(a::Integer,b::Number) = "Integer,Number" foo(a::Number,b::Integer) = "Number,Integer" foo(a::Number,b::Number) = "Number,Number" foo(a::Number,b::Complex) = "Number,Complex"

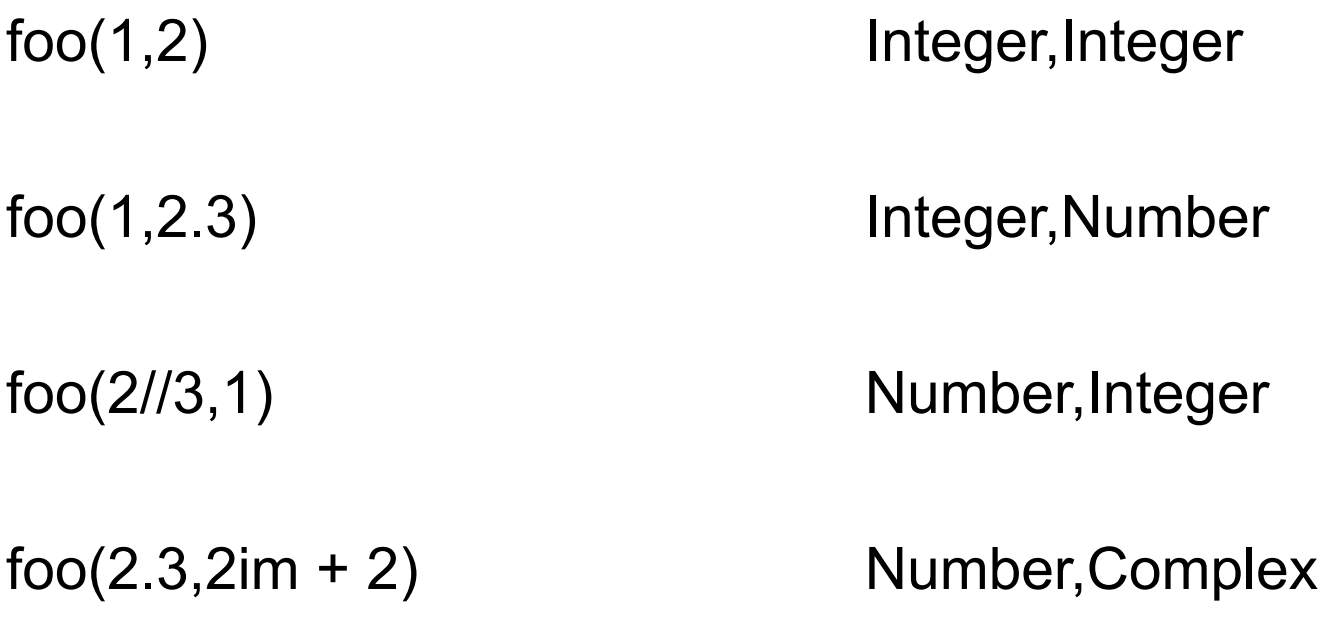

## **Why Important**

```
function power(n::Number,exponent::Real)
    Some complicated process for float exponent
end
```

```
function power(n::Number,exponent::Complex)
   Deal with complex exponent
end
```

```
function power(n::Number, exponent::Integer)
 if exponent == 0 return 1
 result = n for k in 1:n-1
   result *= n 
  end
  result
end
```
### **Open & Closed**

A module is open if can

Add/remove fields Add/remove methods

A module is closed if

It can be used by other modules

### **Open-Close Principle**

Module should be open for extension

But closed for modification

## **Multiple Dispatch & State Pattern - Julia**

function viewGrades(user::NotLoggedIn) goToLogInPage(user) end

```
function viewGrades(user::Student)
 getAndDisplayGrades(user)
end
```
### **Multiple Dispatch & State Pattern - Clojure**

```
(defmulti view-grades (fn [user] (:state user))
```

```
(defmethod view-grades :not-logged-in
 [user]
 (go-to-log-in-page user))
```

```
(defmethod view-grades :student
 [user]
 (student-grade user))
```

```
(defmethod view-grades :instructor
 [user]
 (all-course-grades user)))
```
#### **The Controller Dilemma**

The controller of a well-regulated system may not seem to be working hard.

#### **The Controller Fallacy**

If the controller isn't busy, it's not doing a good job. If the controller is very busy, it must be a good controller.

#### **Manager's Not Available**

Busy managers mean bad management.

-- G. Weinberg

#### Visitor Pattern

## **Visitor**

Intent

Represent an operation to be performed on the elements of an heterogeneous object structure

Visitor lets you define a new operation without changing the classes of the elements on which it operates

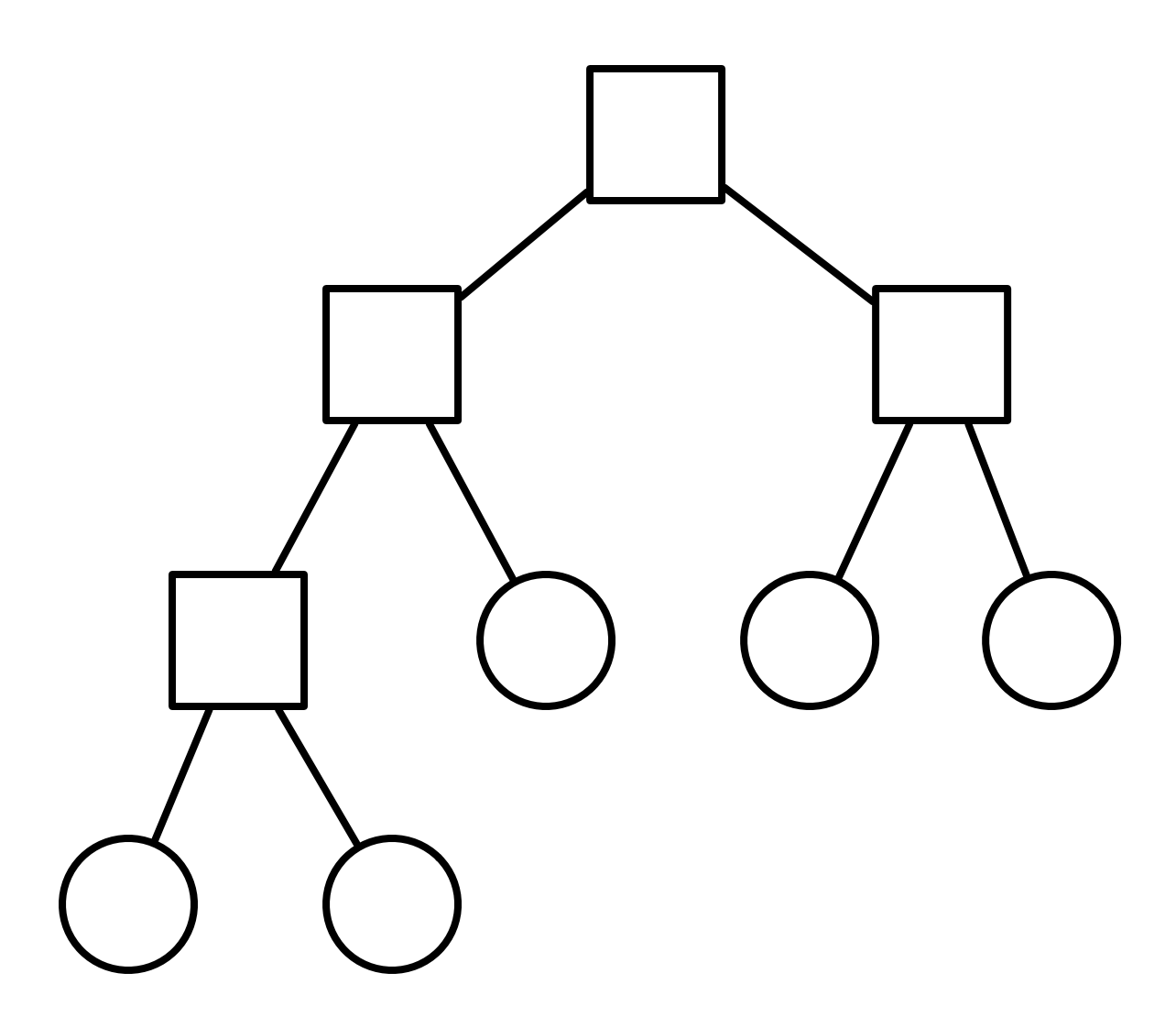

class Node { ... }

class InnerNode extends Node {...}

class LeafNode extends Node {...}

class Tree { ... }

## **Tree Printing**

HTML Print Operations are complex

PDF Print

Do different things on different types of nodes

TeX Print

RTF Print

Others likely in future

Need to traverse tree

Not part of BST abstraction

### Visitor Solution

## **In The Nodes**

```
class Node {
  abstract public void accept(Visitor aVisitor);
}
```

```
class BinaryTreeNode extends Node {
  public void accept(Visitor aVisitor) {
    aVisitor.visitBinaryTreeNode( this );
  }
}
```

```
class BinaryTreeLeaf extends Node {
  public void accept(Visitor aVisitor) {
    aVisitor.visitBinaryTreeLeaf( this );
  }
}
```
## **Visitor**

```
abstract class Visitor {
```

```
abstract void visitBinaryTreeNode( BinaryTreeNode );
```

```
abstract void visitBinaryTreeLeaf( BinaryTreeLeaf );
}
```

```
class HTMLPrintVisitor extends Visitor {
```

```
public void visitBinaryTreeNode( BinaryTreeNode x ) {
  HTML print code here
}
```

```
public void visitBinaryTreeLeaf( BinaryTreeLeaf x){ ...}
}
```
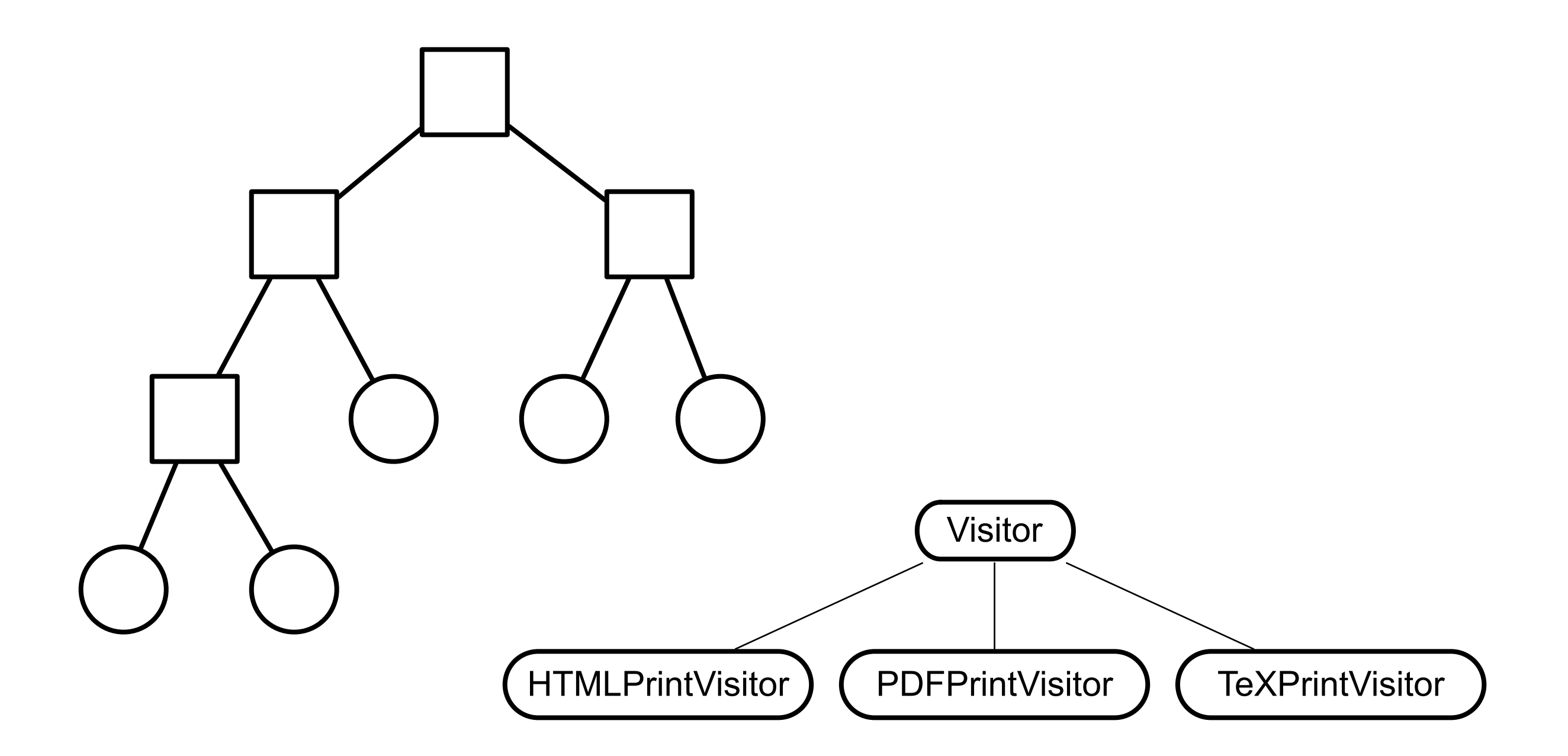

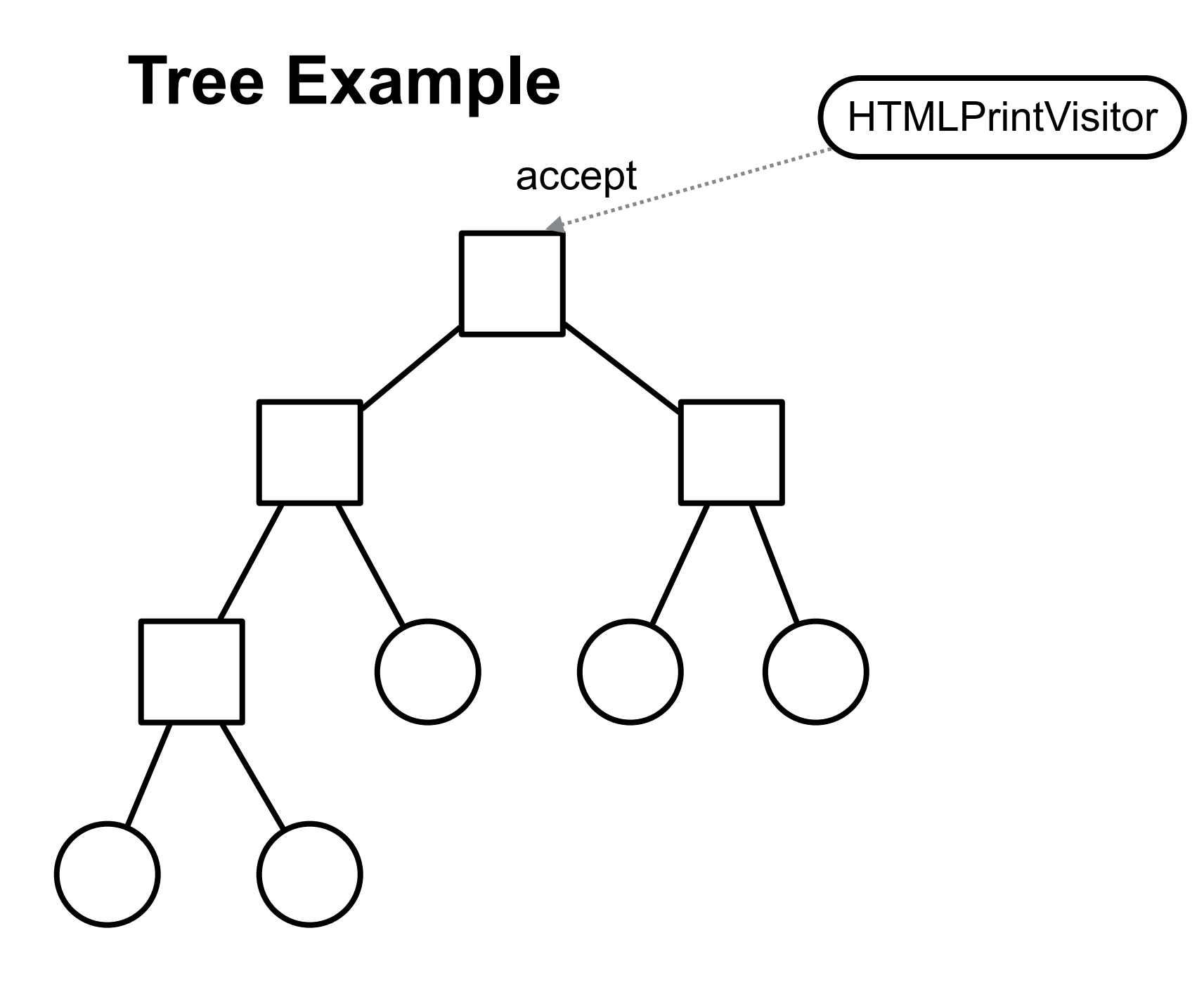

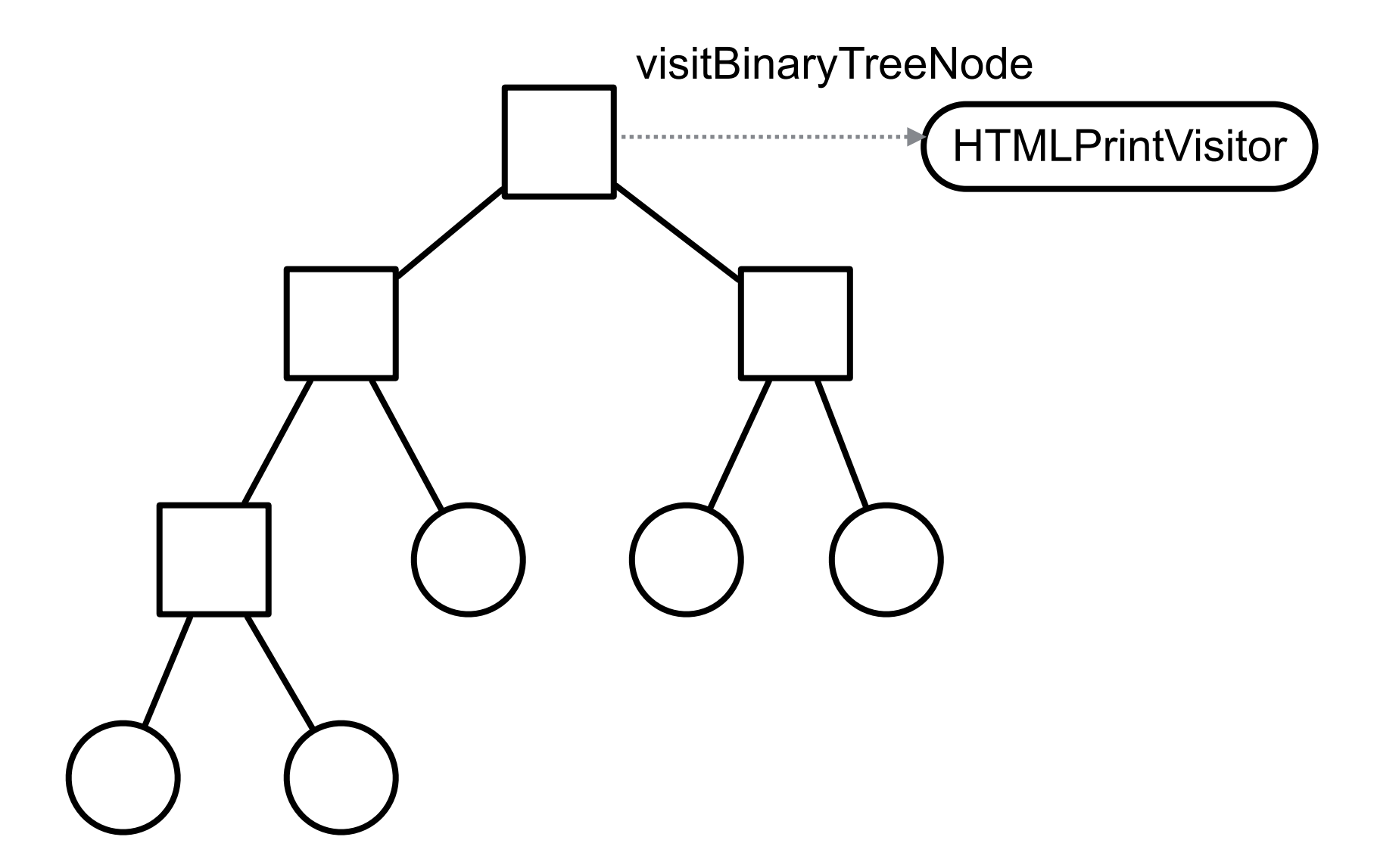

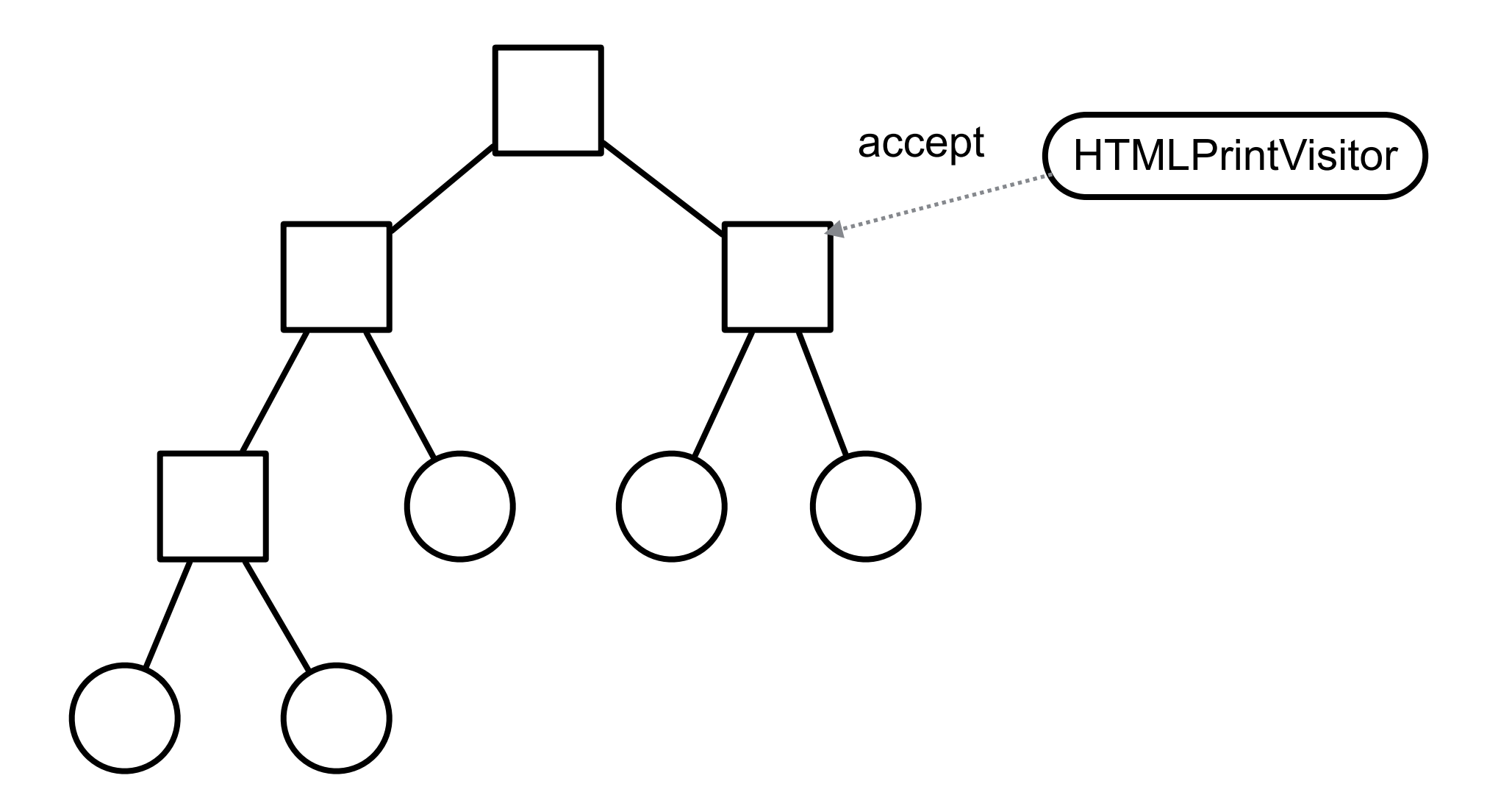

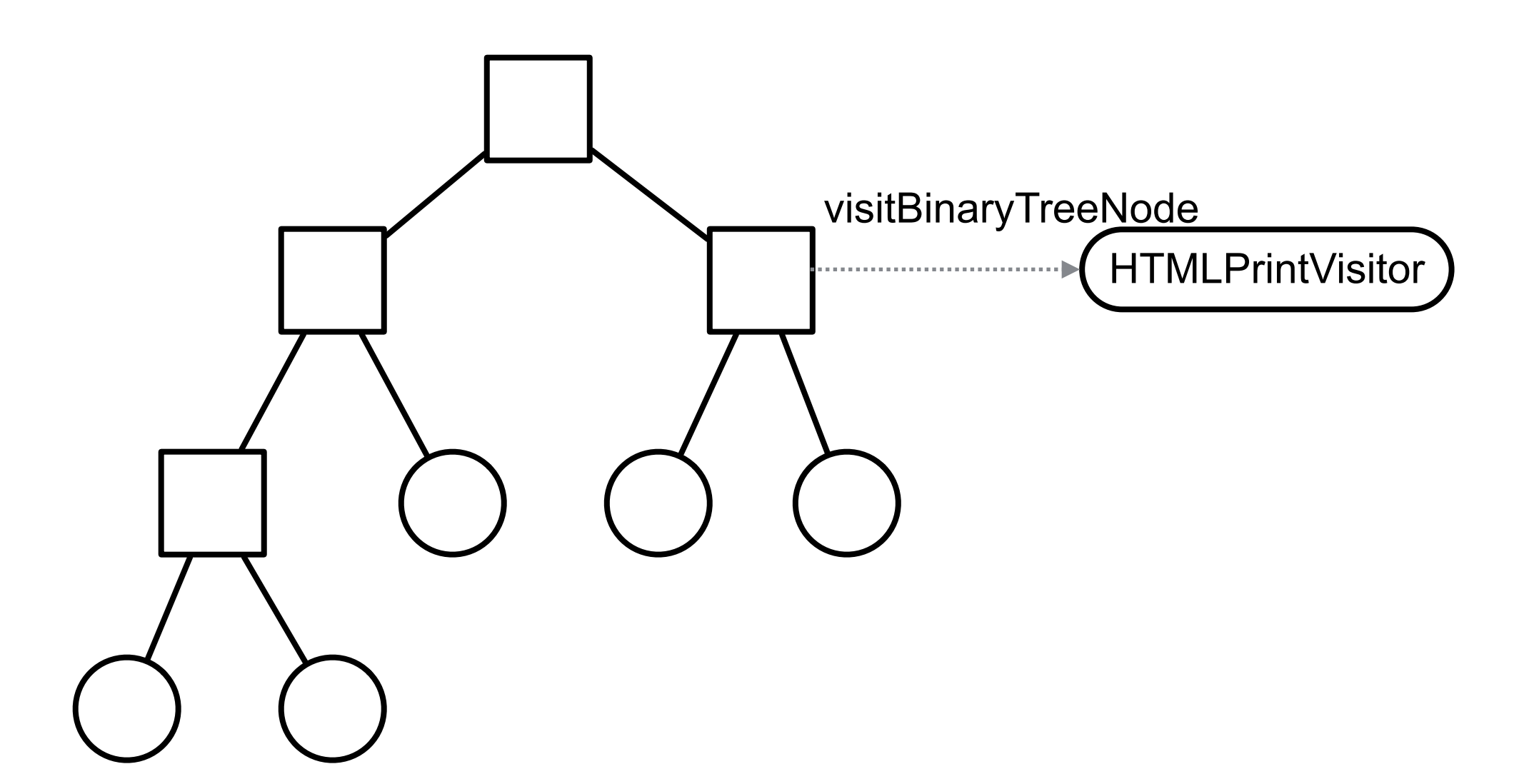

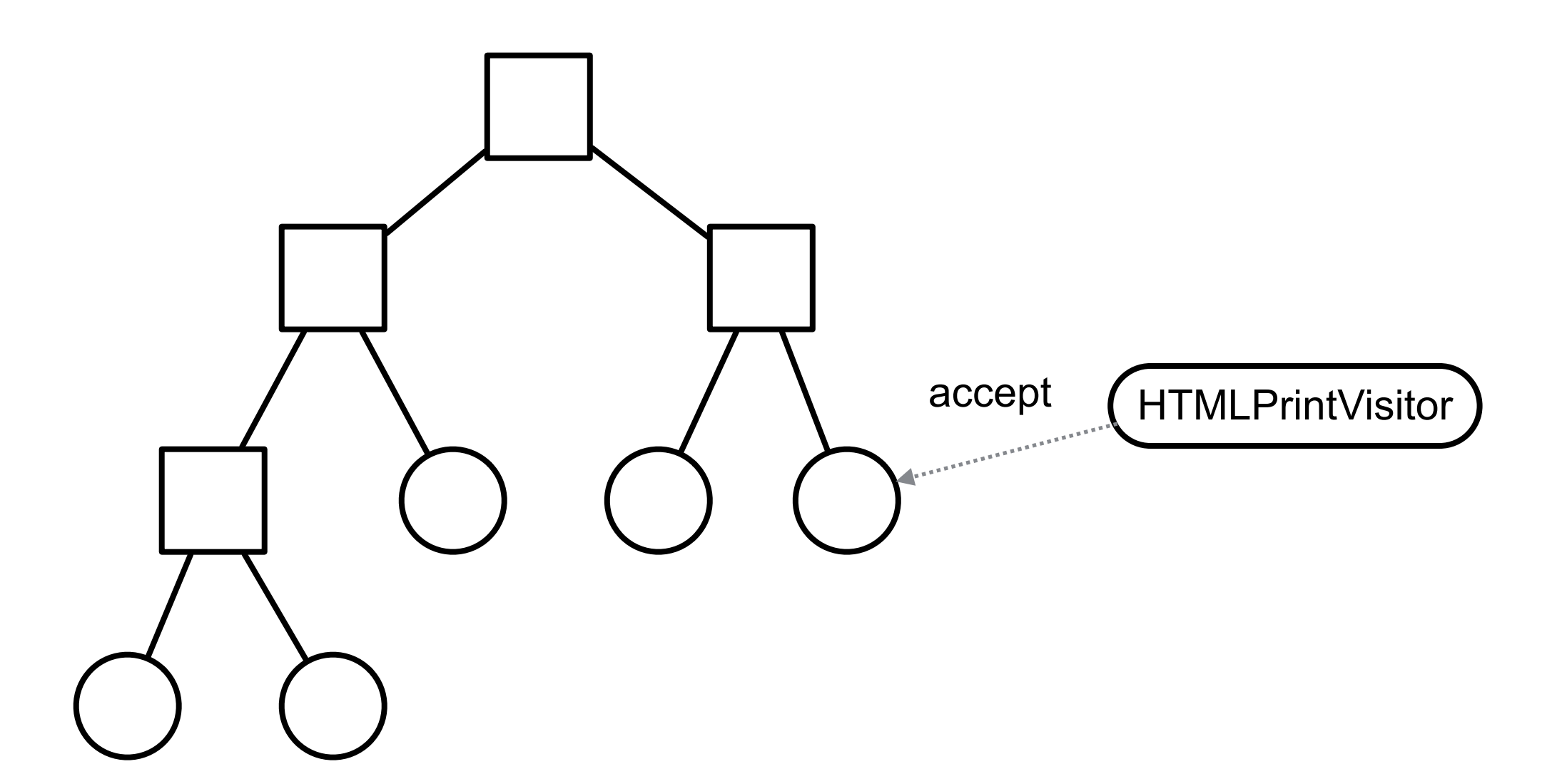

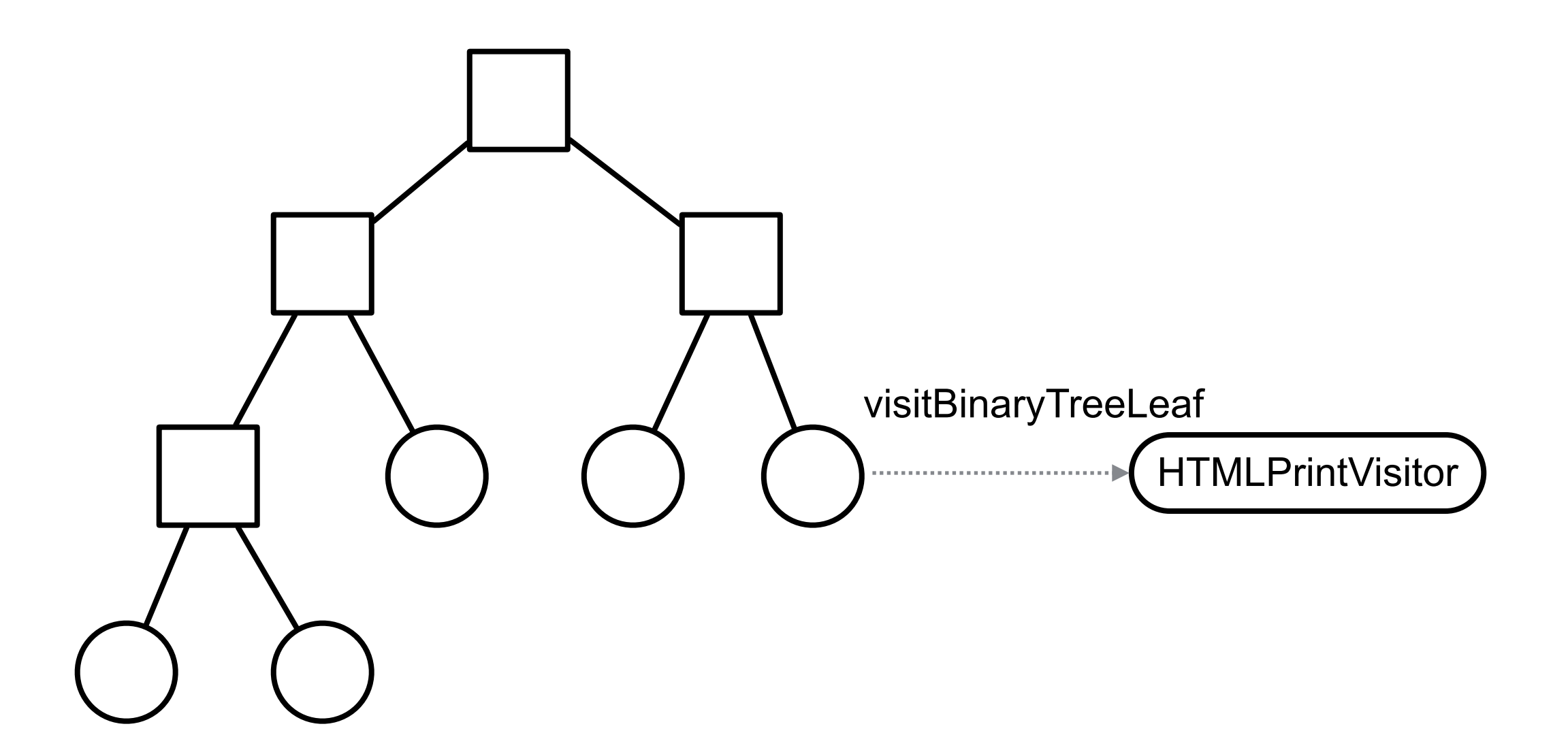

```
class BinaryTreeNode extends Node {
   public void accept(Visitor aVisitor) {
     aVisitor.visitBinaryTreeNode( this );
   }
}
```

```
class BinaryTreeLeaf extends Node {
   public void accept(Visitor aVisitor) {
     aVisitor.visitBinaryTreeLeaf( this );
   }
}
```

```
Put operations into separate object - a visitor
```
Pass the visitor to each element in the structure

The element then activates the visitor

Visitor performs its operation on the element

Each visitX method only deals with on type of element

```
abstract class Visitor {
  abstract void visitBinaryTreeNode( BinaryTreeNode );
  abstract void visitBinaryTreeLeaf( BinaryTreeLeaf );
}
class HTMLPrintVisitor extends Visitor {
  public void visitBinaryTreeNode( BinaryTreeNode x ) {
```

```
HTML print code here
```

```
public void visitBinaryTreeLeaf( BinaryTreeLeaf x){ ...}
```
}

}

### **Double Dispatch**

Note that a visit to one node requires two method calls

```
Node example = new BinaryTreeLeaf();
   Visitor traveler = new HTMLPrintVisitor();
   example.accept( traveler );
BinaryTreeLeaf HTMLPrintVisitor
  example.accept(traveler)
                     traveler.visitLeafNode(this)
```
## **Why So Complicated?**

Need to select methods to run at runtime based on: Type of Visitor Type of Document

Java & Python have single dispatch Can select method at run time based on receiver of the message

To select a method based on two types need to call two methods

#### **Issue - Who does the traversal?**

Visitor

Elements in the Structure

**Iterator** 

#### **When to Use the Visitor**

Have many classes of objects with differing interfaces, and you want to perform operations on these objects that depend on their concrete classes

When many distinct and unrelated operations need to be preformed on objects in an object structure and you want to avoid cluttering the classes with these operations

When the classes defining the structure rarely change, but you often want to define new operations over the structure

#### **Consequences**

Visitors makes adding new operations easier

Visitors gathers related operations, separates unrelated ones

Adding new ConcreteElement classes is hard

Visiting across class hierarchies

Accumulating state

Breaking encapsulation

### **Example - Magritte**

Web applications have data (domain models)

We need to Display the data Enter the data Validate data Store Data

## **Magritte**

For each field in a domain model (class) provide a description

Description contains

Data type Display string Field name Constraints

#### descriptionFirstName

^ (MAStringDescription auto: 'firstName' label: 'First Name' priority: 20) beRequired; yourself.

descriptionBirthday

^ (MADateDescription auto: 'birthday' label: 'Birthday' priority: 70) between:(Date year: 1900) and:Datetoday; yourself

#### **Magritte**

Each domain model has a collection of descriptions

Different visitors are used to

Generate html to display data

Generate form to enter the data

Validate data from form

Save data in database

## **Sample Page**

editor := (Person new asComponent) addValidatedSwitch; yourself. result := self call: editor.

#### **Edit Person**

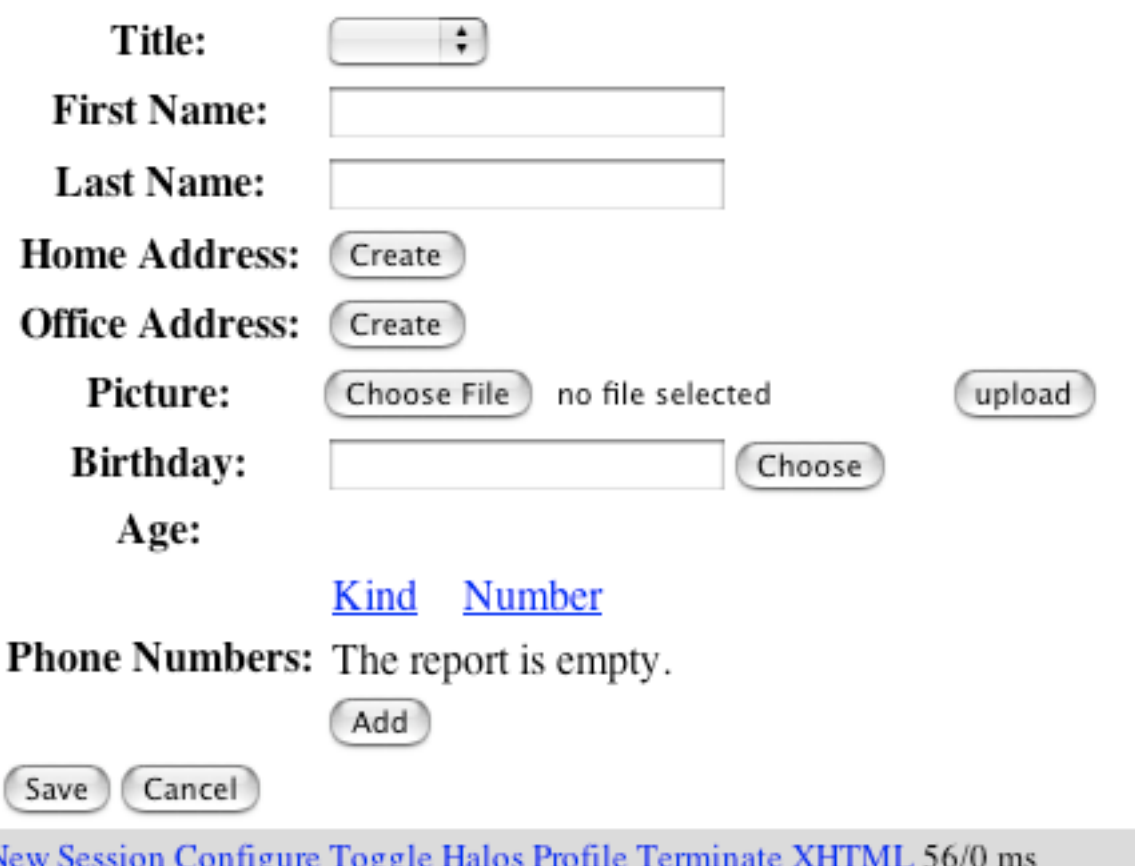

## **Avoiding the accept() method**

Visitor pattern requires elements to have an accept method

Sometimes this is not possible

You don't have the source for the elements

#### **Aspect Oriented Programming**

AspectJ eleminates the need for an accept method in aspect oriented Java

AspectS provides a similar process for Smalltalk

## **Clojure, Lisp & Multi-methods**

(defmulti printNode (fn [node document] [(class node) (class document)]))

(defmethod printNode [InnerNode HTMLDocument] [node document] code to print InnerNode on HTMLDocument)

(defmethod printNode [InnerNode PDFDocument] [node document] code to print InnerNode on PDFDocument)

(defmethod printNode [LeafNode PDFDocument] [node document] code to print InnerNode on PDFDocument)

etc.

## **Clojure, Lisp & Julia**

Multiple dispatch At run-time Based on argument types

No need for visitor pattern